# Төслийн товчоон

ШВЕЙЦАРИЙН ХӨГЖЛИЙН АГЕНТЛАГ

2014 оны 4-р сар

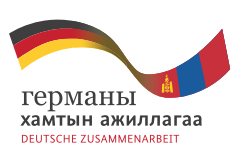

Implemented by

# **БАРИМТ МЭДЭЭЛЭЛ**

# Төслийн нэр

Эрчим хүчний хэмнэлтэд төсвөөс хөрөнгө оруулах нь төсөл

Хэрэгжүүлэх хүгацаа: 2014-2016 он

# Нийт санхуужилт:

10 сая швейцарь франк Швейцарийн хөгжлийн агентлаг - 5 сая шв.франк ХБНГУ-ын Эдийн засгийн хамтын ажиллагааны хөгжлийн яам - 5 сая шв.франк

Зорилтот бүс нутаг: Ховд болон Завхан аймаг

# Зорилтот булэг:

Ховд, Завхан аймгийн иргэд, хүүхдүүд болон эцэг эхчүүд, орон нутгийн засаг захиргаа, орон нутгийн компаниуд

# ШХА-ийн зорилго:

Монгол Улсын нийгэм, элийн засгийн эрх тэгш, тогтвортой хөгжилд хувь нэмэр оруулахыг зорино.

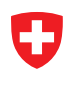

Schweizerische Eidgenossenschaft Confédération suisse Confederazione Svizzera Confederaziun svizra

**Swiss Agency for Development** and Cooperation SDC Швейцарийн хөгжлийн агентлаг

# ЭРЧИМ ХҮЧНИЙ ХЭМНЭЛТЭД ТӨСВӨӨС ХӨРӨНГӨ ОРУУЛАХ НЬ" ТӨСӨЛ

"Эрчим хүчний хэмнэлтэд төсвөөс хөрөнгө оруулах нь" төсөл Монгол улсын алслагдсан баруун хоёр аймагт (Ховд, Завхан) барилгын дулааны алдагдлыг бууруулж, эрчим хүчний хэмнэлтийг дээшлүүлэхэд нэн шаардлагатай хөрөнгө оруулалтыг орон нутгийн төсвийн хөрөнгөөр болон Төсвийн тухай шинэ хуулиар орон нутагт хуваарилж эхлээд буй Орон нутгийн хөгжлийн сангийн хөрөнгөөр шийдэх боломжтойг харуулах зорилготой төсөл юм.

Германы Олон Улсын Хамтын Ажиллагааны Нийгэмлэгийн (ГОУХАН) хэрэгжүүлж буй энэ төсөл нь орон нутагт санхүүжүүлэх шаардлагатай төслүүдийг төлөвлөх болон төсөвлөх үйл явцад иргэдийн идэвхитэй оролцоог дэмжин улмаар орон нутгийн иргэдийн тав тухтай амьдрах нөхцлийг сайжруулахад хувь нэмрээ оруулна.

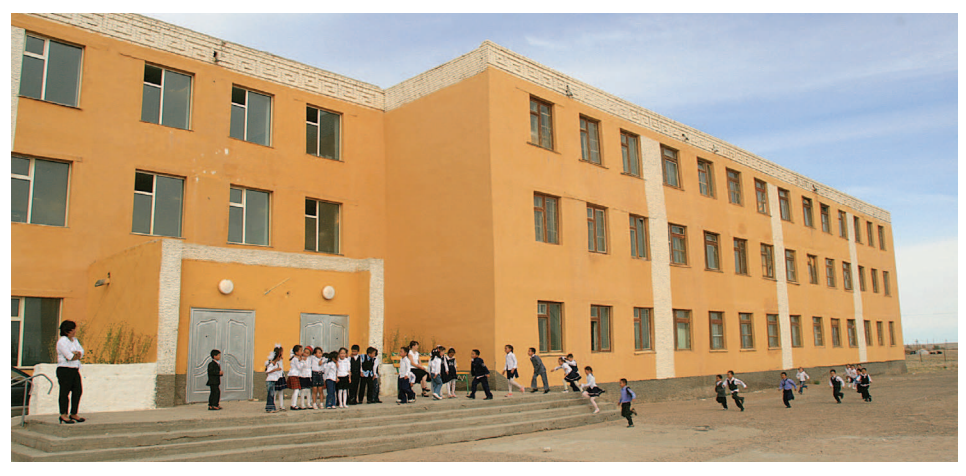

# ҮНДЭСЛЭЛ

Эрс тэс уур амьсгалтай Монгол оронд, ялангуяа хөдөө орон нутагт эмнэлэг, сургууль гэх мэт нийтийн үйлчилгээний газруудыг социалист нийгмийн үеийн хуучирсан, дулааны алдагдал ихтэй хуучны халаалтын системээр халаадаг хэвээр байна. Иймд, хөдөө орон нутагт иргэдийн амьжиргааг дээшлүүлэх, эдийн засгийн хөгжлийг хангахын түлд эрчим хүчний хэмнэлттэй технологийг дээрх барилга

байшинд нэвтрүүлэх, засвар үйлчилгээ хийх нь нэн тулгамдсан асуудал болоод байна. Ингэхдээ төсвийн төвлөрлийг сааруулах чиглэлээр, ялангүяа орон нүтгийн төсвийн зарцуулалт, худалдан авалт, хяналтыг орон нутгийн иргэдийн оролцоотойгоор зохион байгуулахыг эрмэлзэж буй санаачлагатай уялдуулснаар төрийн санхүүгийн менежментийг сайжруулахад ач холбогдолтой юм.

# ТӨСЛИЙН ЗОРИЛГО

Төслийн гол зорилго нь иргэдийн оролцоотойгоор гарсан шийдвэрийг үндэслэн орон нутгийн төсвийн хөрөнгийн санхүүжилтээр нийтийн зориулалттай барилга байшингийн дулааны алдагдлыг бууруулах замаар хөдөө, орон нутагт хүн амын амьдрах, ажиллах нөхцлийг сайжруулах явдал юм.

### ТӨСЛИЙН ҮЙЛ АЖИЛЛАГАА

- Төсөл нь орон нутгийн удирдлага, засаг захиргаа болон иргэдийн мэдлэг, ур чадварыг дээшлүүлэн төвлөрлийг сааруулах, эрчим хүчний үр ашгийг НЭМЭГДУУЛЭХЭД дэмжлэг **V3VVЛНЭ.** Нийтийн барилга байшингийн дулааныг сайжруулахад төслийн хүрээнд болон хамтарсан эх үүсвэрээс хөрөнгө оруулалт хийх бөгөөд орон нутгийн удирдлагуудад төрийн санхүүгийн менежментийн үр чадварыг бодит жишээн дээр хэрэгжүүлэх боломж олгоно.
- Төсөл нь аймаг, сум орон нутгийн түвшинд хүүхдийн сургууль, цэцэрлэгийн барилгыг сайжруулан, дулаан тусгаарлалт хийж дулааны алдагдалгүй, эрчим хүчний хэмнэлт, үр ашиг гаргахын ач холбогдол, давуу талыг олон нийтэд танилцуулж, тэднийг мэдлэг, мэдээлэлтэй болгоход анхаарна.
- Төсөл хэрэгжиж дүүссаны дараа ч эрчим хүчний хэмнэлтийн мэргэжлийн ажил, үйлчилгээг тогтвортой, үр дүнтэй үргэлжлүүлэх чадавх бүхий бүтцийн өөрчлөлтийг төслөөс дэмжихийн зэрэгцээ аймгийн засаг захиргаа, аймаг дах техникийн ажлын хэсгүүд, Эрчим хүчний зохицуулах хороо, Мэргэжлийн сургалт, үйлдвэрлэлийн **TARVVD** Худалдаа аж үйлдвэрийн танхим зэрэг байгууллагатай хамтарч ажиллана.
- Төсөл нь эрчим хүчний хэмнэлтийн чиглэлээр бодлогын ТУВШИНД үйл ажиллагаа явуулдаг ГОУХАН-ийн "Эрчим хучний системийн ур ашиг" хөтөлбөрөөр дамжуулан хэрэгжих юм. Мөн түүнчлэн орон нутагт хэрэгжүүлсэн ажлын туршлага дээрээ үндэслэн эрчим хүчний үр ашиг, төрийн санхүүгийн менежмент болон төвлөрлийг сааруулах чиглэлээр хууль, эрх зүй, холбогдох ДУРЭМ, журамд өөрчлөлт оруулах зөвлөмж боловсруулна.

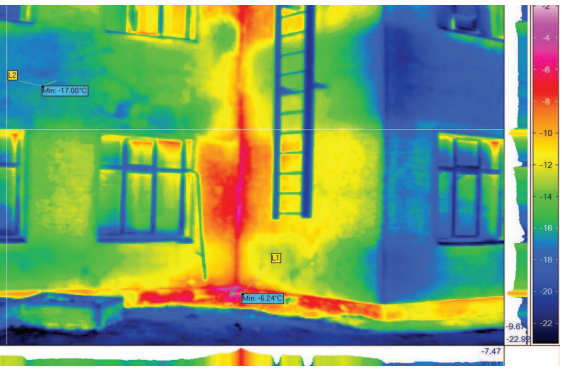

Ховд аймгийн сургуулийн барилгын дулаан хэмжилт

- Төслөөс ODOH нутагт төсвийн "ашиглалтын санхүүжилтэд нийт хугацаа"-г харгалзан зардал тооцох аргачлал болон нийтийн зориулалттай барилга байшинг сэргээн засварлах төслийг боловсруулах, удирдлага зохицуулалтаар хангах, хамтарсан санхүүжилт хийх зэрэг арга замыг танилцуулах болно.
- Эрчим хүчний мэргэжлийн ажил нйихєдтємєн єєдтєдєх тпєдє йинєєтличлйу хэрээр энэ чиглэлийн хувийн салбарын жееу поэот жет енедтемен тпепүүпйин байна.

#### ХҮЛЭЭГДЭЖ БУЙ ҮР ДҮН

- Нийтийн зориулалттай барилгын үр ашгийг дулаалга, эрчим хүчний дээшлүүлснээр төрийн **УЙЛЧИЛГЭЭ** сайжрахад нөлөөлнө. Шинээр барилга барих, түүнчлэн хуучин барилгыг сэргээн засварлахад эрчим хүчний хэмнэлт бүхий шинэ материал, технологи ашиглах нь төрийн үндсэн үйлчилгээг чанаржүүлахад бодитой дэмжлэг үзүүлнэ. Эмнэлгийн байгууллагууд хүйтний улиралд сайн халаалттай, дулаалга сайтай өвөлжих нь эмчилгээ, эрүүл мэндийн үйлчилгээг сайжрах, мөн сургууль, цэцэрлэгийн байгууламжийн барилга дулаалгыг сайжруулах нь хүүхэд багачууд илүү тав тухтай орчинд суралцах зэрэг эерэг үр дүнг авчирна.
- Иргэдийн оролцоотойгоор эрчим хүчний үр ашигт хөрөнгө оруулалт хийх нь төвлөрлийг сааруулах бодлогыг Төвлөрлийг эрчимжүүлнэ. сааруулах бодлогын ХУРЭЭНД ODOH нутгийн хөгжлийн санд хуваарилж бүй хөрөнгийг иргэдийн оролцоотойгоор түхайн аймаг, сумын төсвийн хөрөнгөөр эрчим хүчний хэмнэлттэй материал, тоноглол бүхий нийтийн зориулалттай шинэ барилга байшин барих эсвэл хүүчин барилгыг сэргээн засварлахад ашиглах нь төвлөрлийг сааруулах үйл явцыг дэмжих юм.
- Төсөл нь орон нутгийн засаг захиргаа, компаниуд, иргэний нийгмийн байгууллагууд, мэргэжлийн сургалт, үйлдвэрлэлийн төвүүд болон иргэдэд аливаа төсөлд хөрөнгө оруулалт хийхэд ашиглалтын нийт хугацааны зардлыг тооцож cypax, төрийн санхуугийн менежментийн мэдлэг, ур чадвартай болох, эрчим хүчний **МЕТТПЕНМЕХ** холбоотой асуудлыг шийдэх практик дадал эзэмших зэрэг боломж олгох болно.

#### Хамтран хэрэгжүүлэх түншүүд:

- Засгийн газрын хэрэг эрхлэх газар
- Эрчим хучний яам
- Байгаль орчин, ногоон хөгжлийн яам
- Сангийн яам
- Ховд. Завхан аймгийн засаг захиргаа
- Мэргэжлийн сургалт, үйлдвэрлэлийн төвүүд

#### Холбоо барих:

Эрчим хүчний хэмнэлтэд төсвөөс хөрөнгө оруулах нь TACAR Найман зовхис төв, Сөүлийн гүдамж 21

Ш/Х: 1264, Улаанбаатар 14251 Монгол улс

Утас: +976 70115340 Факс: +976 11 315342 И-мэйл: giz-mongolei@giz.de Вэб хуудас: www.giz.de

#### Монгол дахь Швейцарийн ЭСЯ-ны Хамтын ажиллагааны газар

Скай плаза бизнес төв, Олимпийн гудамж 12, Сүхбаатар дүүрэг, 1 дүгээр хороо, Улаанбаатар хот

Ш/Х 37, Улаанбаатар 210648, Монгол улс

Утас: +976 11 331 422 Факс: +976 11 331 420 И-мэйл: ulaanbaatar@eda.admin.ch Вэб хуудас: www.swiss-cooperation. admin.ch/mongolia